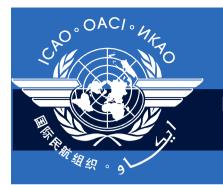

International Civil Aviation Organization

# **ICARD 5LNC Workshop**

#### Dakar, Senegal, 22-23 October 2014

Presented by Nicole Guillerot Goldschmid Former ICAO EUR/NAT ATM/A, ICARD data manager

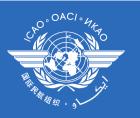

# **ICARD** access for route planners

#### https://portal.icao.int

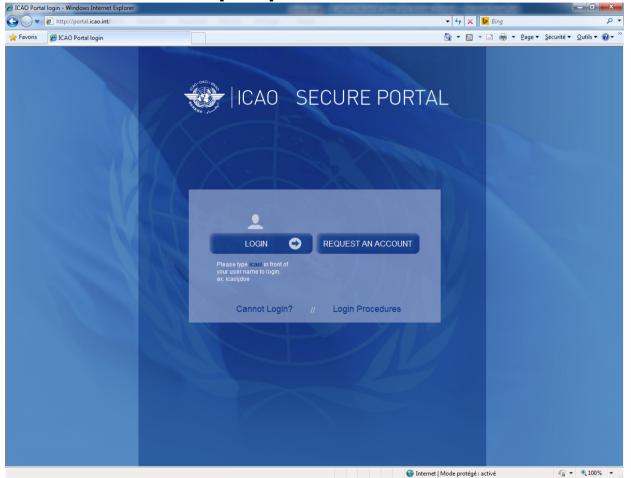

**!!** Route planners need prior registration

ICARD 5LNC workshop, Dakar, Senegal, 22 -23 October 2014)

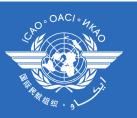

#### Creating an ICARD account

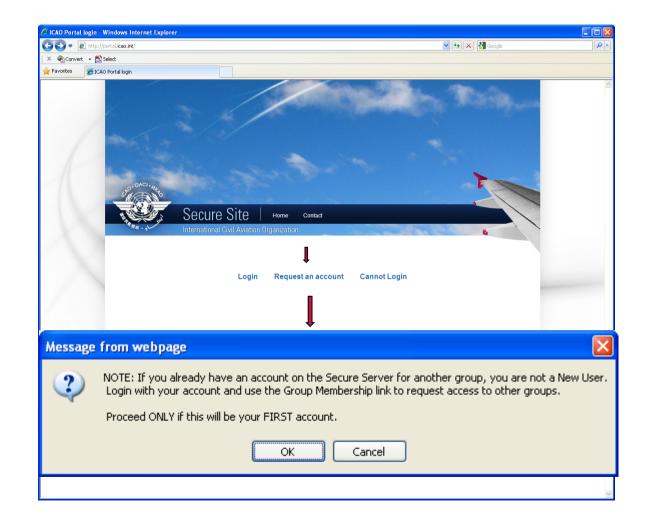

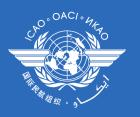

### ICARD 5LNC authorised user menu

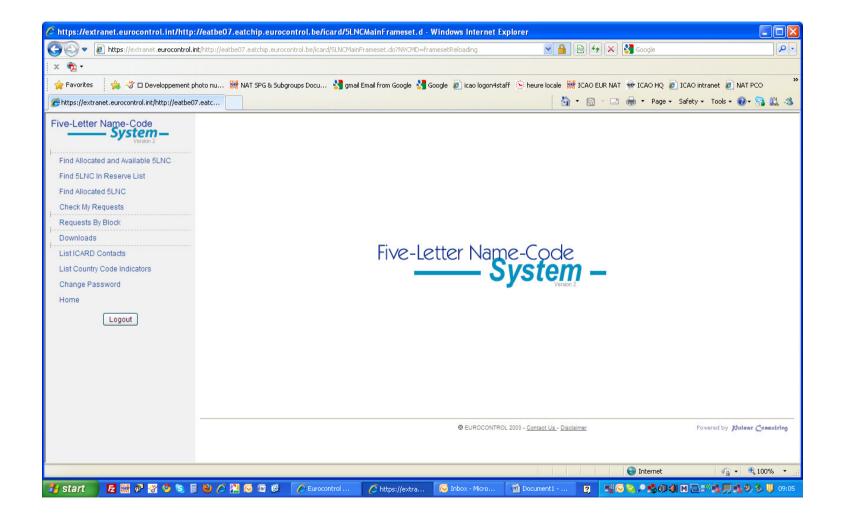

# Search for existing code

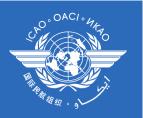

|                                   |                                      |                                      |        | SLNC <b>F</b>      | nd Allo                  | catec   | l and Av      | aila          | ble 5Ll                                      | VC - |
|-----------------------------------|--------------------------------------|--------------------------------------|--------|--------------------|--------------------------|---------|---------------|---------------|----------------------------------------------|------|
| Find Allocated and Available 5LNC |                                      |                                      |        |                    |                          |         |               |               |                                              |      |
| Find 5LNC In Reserve List         | ORe                                  | serve List                           | O Allo | cated List         | <ul> <li>Both</li> </ul> |         |               |               |                                              |      |
| Find Allocated 5LNC               | Searc                                | h Criteria                           |        |                    |                          |         | Show Map cent | tered or      | n                                            |      |
| Check My Requests                 | Code:                                |                                      | mer    | li                 |                          |         | Latitude:     |               |                                              |      |
| Requests By Block                 |                                      |                                      | Inci   |                    |                          |         |               | S.ss1H wł     | )<br>here H is 'N' or 'S'                    |      |
| Downloads                         |                                      |                                      |        |                    |                          |         | Longitude:    |               | ]                                            |      |
| List ICARD Contacts               |                                      |                                      |        |                    |                          |         |               | S.ss1H wh     | )<br>iere H is 'E' or 'W'                    |      |
| List Country Code Indicators      |                                      |                                      |        | Search             |                          |         |               | Мар           |                                              |      |
| Change Password                   |                                      |                                      |        |                    |                          |         |               |               |                                              | t.   |
| Home                              | 0                                    | ch Resi                              | ults   |                    |                          |         |               |               |                                              |      |
|                                   | Sear                                 |                                      |        |                    |                          |         |               |               |                                              |      |
|                                   |                                      |                                      |        |                    |                          |         |               |               |                                              |      |
|                                   |                                      | ble codes                            |        |                    |                          |         |               |               |                                              |      |
|                                   |                                      | ble codes                            |        |                    |                          |         |               |               |                                              |      |
|                                   | Availa<br>Page 1 o                   | ble codes                            |        |                    |                          |         |               |               |                                              |      |
|                                   | Availa<br>Page 1 o                   | ble codes                            |        | Lon                | Coord. States            | Purpose | Decision Date | Action        | Comment                                      |      |
|                                   | Availa<br>Page 1 o<br>Alloca         | ble codes<br>f0<br>ted codes         |        | Lon<br>1231513.39W | Coord. States            | Purpose | Decision Date | Action<br>D M | Comment                                      |      |
|                                   | Availa<br>Page 1 o<br>Alloca<br>Code | f 0<br>ted codes<br>Type<br>Non-ICAO | Lat    |                    |                          | Purpose |               | D M           | Comment<br>Code Deletion = D<br>Show Map = M |      |

# Search for specific pattern

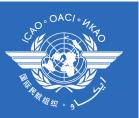

| ive-Letter Name-Code                                                                        |                                                                                                    | ind 5LNC in Reserve List —                                                                                                    |  |
|---------------------------------------------------------------------------------------------|----------------------------------------------------------------------------------------------------|----------------------------------------------------------------------------------------------------|--|
| Find Allocated and Available 5LNC<br>Find 6LNC In Reserve List<br>Find Allocated 5LNC       | Search Criteria                                                                                               | Random proximity search at                                                                                                    |  |
| Check My Requests<br>Requests By Block                                                      |                                                                                                    | Radius of search(Nm.):   500     Latitude:                                                                                                    |  |
| Downloads<br>List ICARD Contacts<br>List Country Code Indicators<br>Change Password<br>Home | Search for: PA*** Sound like: Excluding the letter(s): (e.g.: A Region: EUR/NAT - Paris Search Search Results | A, T, S)  A, T, S)  Comparison of the server list of the server list o |  |
|                                                                                             | PABDO<br>PABDU<br>PABGA<br>PABGI<br>PABMA<br>PABVI<br>PABVU                                                   |                                                                                                    |  |
|                                                                                             |                                                                                                    | @ @ EUROCONTROL 2003 - ICAO 2010 - <u>Contact Us</u> - <u>Disolaimer</u>                                                                                                    |  |

#### Search sound-like codes

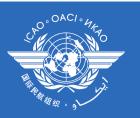

| Five-Letter Name-Code             |                        |
|-----------------------------------|------------------------|
| Find Allocated and Available 5LNC |                        |
| Find 5LNC In Reserve List         | Search Criteria        |
| Find Allocated 5LNC               |                        |
| Check My Requests                 |                        |
| Requests By Block                 |                        |
| Downloads                         | Search for:            |
| List ICARD Contacts               | Sound like:            |
| List Country Code Indicators      | Excluding the letter(s |
| Change Password                   | Region:                |
| Home                              |                        |
|                                   |                        |

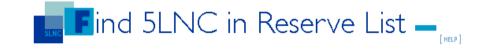

| Random prox      | imity search | at                   |
|------------------|--------------|----------------------|
| Radius of se     | earch(Nm.):  | 500                  |
| Latitude:        |              |                      |
| DDM              | M[SS.ss]H wł | nere H is 'N' or 'S' |
| Longitude:       |              |                      |
| DDDM             | M[SS.ss]H wh | ere H is 'E' or W'   |
| Reserve list of: | EUR/NAT -    | Paris 💌              |
|                  | Search       | ]                    |

#### Search Results

ikard

Search

EUR/NAT - Paris

(e.g.: A, T, S)

| EKRAT        | <u>IXIRU</u> |  |  |  |  |
|--------------|--------------|--|--|--|--|
| EKRED        | IXORI        |  |  |  |  |
| EKRET        | IXORO        |  |  |  |  |
| EKRID        | IXORU        |  |  |  |  |
| EKROD        | IXURA        |  |  |  |  |
| EKRUD        | IXURI        |  |  |  |  |
| EKRUT        | IXURO        |  |  |  |  |
| <u>IXIRA</u> | IXURU        |  |  |  |  |
| IXIRI        | OKROD        |  |  |  |  |
| <u>IXIRO</u> | OKRUT        |  |  |  |  |
|              |              |  |  |  |  |

@ @ EUROCONTROL 2003 - ICAO 2010 - Contact Us - Disclaimer

#### **5LNCs** status

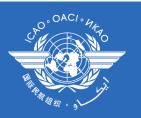

## **On-line status of codes:**

- blue codes are available
  - <u>Underlined 5LNCs</u> = active and available for your region
    - the authorised user selects and proceeds with the request
  - If not active (not underlined) = available but belongs to another region
- orange codes action is being processed
- red codes are already allocated

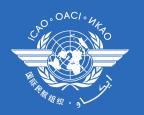

### Random search with coordinates

### 💼 🖬 ind 5LNC in Reserve List 🗕

Search Criteria

| Search for:              |                     |
|--------------------------|---------------------|
| Sound like:              |                     |
| Excluding the letter(s): | (e.g.: A, T, S)     |
| Region:                  | EUR/NAT - Paris 🛛 💟 |
|                          | Search              |

#### Random proximity search at Radius of search(Nm.): 500 Latitude: 003452.05n DDMM[SS.ss]H where H is 'N' or 'S' Longitude: 0170521.29¢ DDDMM[SS.ss]H where H is 'E' or W' Reserve list of: EUR/NAT - Paris Search

#### Search Results

| IVBAB        | GATGA | GITEP        |  |  |  |
|--------------|-------|--------------|--|--|--|
| LOLNO        | UBULI | ITVOM        |  |  |  |
| OTSOR        | EMGES | XEBIT        |  |  |  |
| KUDED        | ODPEK | UMUBA        |  |  |  |
| NUBVA        | KUVEX | XITVI        |  |  |  |
| ADBIB        | ABGIP | NUPLU        |  |  |  |
| ELMAD        | NAXEN | <u>EVIBO</u> |  |  |  |
| <u>IVLIB</u> | LELPI | IBRIV        |  |  |  |
| ADUTI        | ELGOK | ERSAD        |  |  |  |
| EKLOR        | IBRIG | <u>OSLEK</u> |  |  |  |

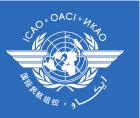

# Posting a request

| 🕹 ICARD - Request for Code Allocation - Mozilla Firefox                                                     |                      |                       |                            |                      |                  |  |  |
|----------------------------------------------------------------------------------------------------|----------------------|-----------------------|----------------------------|----------------------|------------------|--|--|
| 🗋 icao.int https://icard.icao.int/ICARD_5LNC/CiController.do?COM=ShowModifAddRequestPopupPage&Id=10161040 😭 |                      |                       |                            |                      |                  |  |  |
| Request for Code Allocation -                                                                               |                      |                       |                            |                      |                  |  |  |
|                                                                                                    |                      | P                     | ELIB                       |                      | [ HELP ]         |  |  |
| Latitude:                                                                                                   | 480740N              |                       | DDMM[SS.ss]H where H is 'N | l' or 'S'            | Proximity Search |  |  |
| Longitude:                                                                                                  | 0073010W             |                       | DDDMM[SS.ss]H where H is   | 'E' or 'W'           | Map List         |  |  |
| Purpose:                                                                                                    | Terminal Airspa      | ice (SID/STAR/HLDG) 🔽 | Pr                         | oximity check done   |                  |  |  |
| Comment:                                                                                                    | (test for wo         | rkshop purposes - re  | quest will be withdrawn    | - NG-ICAO EUR/N      | JAT)             |  |  |
| Requested by:                                                                                               | Nicole Guillerot Fra | nce                   |                            |                      |                  |  |  |
| For Countries :                                                                                             |                      |                       |                            |                      |                  |  |  |
| FRA                                                                                                    | France               |                       | Delet                      | te co-ordinating cou | ntry: Del        |  |  |
| -Other-                                                                                                    |                      | ~                     | Add o                      | co-ordinating countr | y: Add           |  |  |
|                                                                                                    |                      | Submit                | Cancel                     |                      |                  |  |  |
|                                                                                                    |                      |                       |                            |                      | ~                |  |  |
| Done                                                                                                    |                      |                       |                            | 🔒 🗅 📈 😫              | N 🖬 🗟 🍠 🔤 🗡  👷   |  |  |

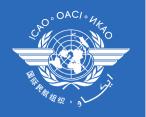

# Sound-like proximity is mandatory

- 500 NM is the radius currently determined as safe for a sounding like proximity
- Checking sound like proximity is the responsibility of the route planner
  - The route planner will check the adequacy of the results obtained with the « list » function
- The data manager will refuse requests that are not safety checked and confirmed.

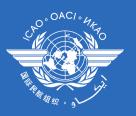

# Sound like check proximity –list view

| 🕹 List Proximity Codes - Mozilla Firefox                       |                                              |     |
|----------------------------------------------------------------|----------------------------------------------|-----|
| icao.int https://icard.icao.int/ICARD_5LNC//ListProximityPopup | Page.do?nameCode=PELIB⪫=480740n&lon=0073010w | ☆   |
| Name Code                                                      | Distance in nautical miles                   | ^   |
| PHILI                                                          | 86                                           | =   |
| PELIK                                                          | 193                                          |     |
| PELIG                                                          | 304                                          |     |
| RELVA                                                          | 382                                          |     |
| TELBA                                                          | 413                                          |     |
| DELBO                                                          | 437                                          |     |
| XELPI                                                          | 491                                          |     |
| PAULI                                                          | 493                                          |     |
| PALIO                                                          | 542                                          |     |
| BELPA                                                          | 597                                          |     |
| TELVI                                                          | 612                                          |     |
| POLLY                                                          | 617                                          |     |
| BELOB                                                          | 661                                          |     |
| PELAT                                                          | 681                                          |     |
| BELVU                                                          | 705                                          |     |
| BELEP                                                          | 712                                          |     |
| POLOP                                                          | 731                                          |     |
| ERLIB                                                          | 747                                          |     |
| PELOM                                                          | 748                                          |     |
| PELET                                                          | 764                                          |     |
| BELFE                                                          | 790                                          |     |
| PELIX                                                          | 809                                          |     |
| BELAP                                                          | 819                                          |     |
| PELUX                                                          | 833                                          |     |
| GELPA                                                          | 838                                          |     |
| PILEV                                                          | 844                                          |     |
| BELUV                                                          | 846                                          |     |
| PELOK                                                          | 847                                          |     |
| PHALO                                                          | 877                                          |     |
| RELBI                                                          | 892                                          |     |
| Done                                                           | 🔒 D 🖉 🗟 🖉 🗹 🖉                                | * . |

ICARD 5LNC workshop, Dakar, Senegal, 22 -23 October 2014)

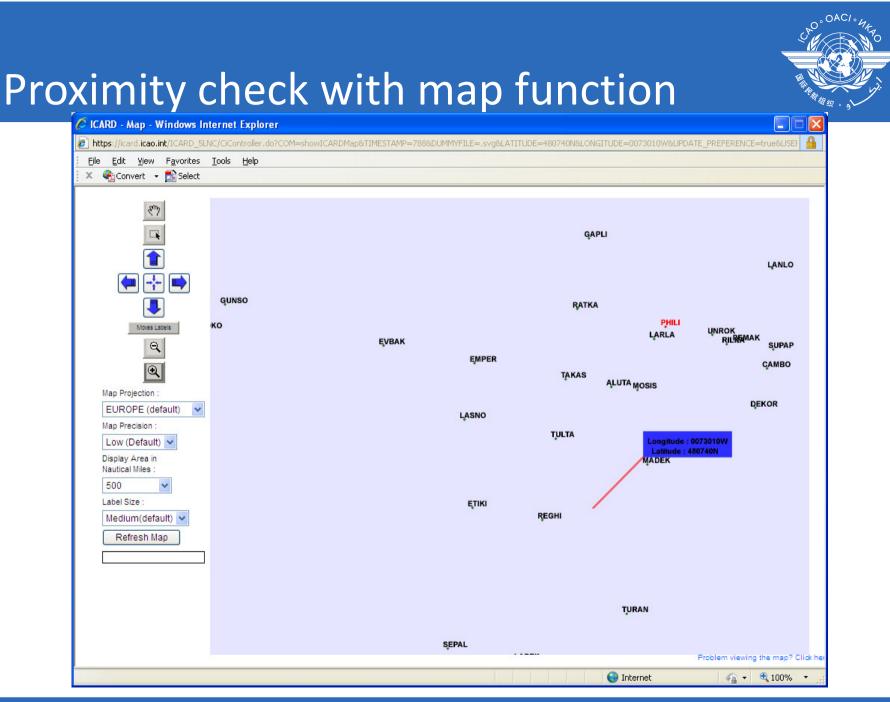

ICARD 5LNC workshop, Dakar, Senegal, 22 -23 October 2014)

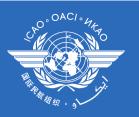

# Safety issues

| Warnings are prompted to draw the authorised user's attention on the necessity to modify the request.       Latitude:       4520N         Latitude:       4520N       Longitude:       0042235E         Purpose:       Comment       test ngoldschmid         Requested by:       Nikki qini LIN France         Proximity check done:       No         For Countries:       For Countries:         F-France       For Countries:         Marting : This code is close to another existing point       Back                                                                                 |               |                               |                                    | /.eatchip.eurocontrol.be/icard/protected/PostR          |                                     |
|----------------------------------------------------------------------------------------------------|---------------|-------------------------------|------------------------------------|---------------------------------------------------------|-------------------------------------|
| Warnings are prompted to draw the authorised user's attention on the necessity to modify the request.          Lattude: 4520M         Longitude: 0042235E         Purpose:         Comment: test npoidschmid         Lest npoidschmid         Requested by: Nikki qin LNF France         Procomity check done: No          Proving the check one: No         For Countries:          France         France          Attention, checking proximity is a requirement for data managers to accept your request.         Back:          Warning : This code is close to another existing point |               | https://extranet.eurocor      | trol.int/http://eatbe07.eatchip.eu | rocontrol.be/icard/protected/PostRequestSuccessPage.do? |                                     |
| Warnings are prompted to draw the authorised user's attention on the necessity to modify the request.       Latitude:       4520N         Longitude:       0042238E         Purpose:       Comment         Lefting for the construction on the necessity to modify the request.       No         For Countries:       France         Print       Close         Attention, checking proximity is a requirement for data managers to accept your request!       Back         Warning : This code is close to another existing point       Powerd by Jourse Construction                      |               |                               |                                    | ETEKI                                                   |                                     |
| Warnings are<br>prompted to<br>draw the<br>authorised<br>user's<br>attention on<br>the necessity<br>to modify the<br>request.                                                                                                    |               |                               | Your request i                     | s successfully recorded in the database                 |                                     |
| Warnings are<br>prompted to<br>draw the<br>authorised<br>user's<br>attention on<br>the necessity<br>to modify the<br>request.<br>Attention, checking proximity is a requirement for data managers to accept your request!<br>Back<br>Warning : This code is close to another existing point<br>Ø EUROCONTROL 2003 - <u>Contect Us</u> - <u>Disbainer</u><br>Powerd by <i>plalaer @seastling</i>                                                                                                    |               | L stitude:                    | 4520N                              |                                                         |                                     |
| prompted to<br>draw the<br>authorised<br>user's<br>attention on<br>the necessity<br>to modify the<br>request.<br>Attention, checking proximity is a requirement for data managers to accept your request!<br>Back<br>Warning : This code is close to another existing point<br>@ EURCCONTROL 2003 - <u>Contect Us</u> - <u>Disclaimer</u><br>Powered by <i>flutare</i> <u>Consection</u>                                                                                                    | Warnings are  |                               |                                    |                                                         |                                     |
| draw the<br>authorised<br>user's<br>attention on<br>the necessity<br>to modify the<br>request.       Comment test ngoldschmid         Proximity check done:       No         For Countries:<br>F-France       For Countries:<br>F-France         Attention, checking proximity is a requirement for data managers to accept your request!       Back         Warning : This code is close to another existing point       Powered by Plulaer Consulting                                                                                                    | prompted to   | -                             |                                    |                                                         |                                     |
| authorised<br>user's<br>attention on<br>the necessity<br>to modify the<br>request.<br>Attention, checking proximity is a requirement for data managers to accept your request<br>Warning : This code is close to another existing point<br>Powered by Plater Consulting<br>POWERED Data Plate Internet by Plater Consulting<br>POWERED Data Internet by Plater Consulting                                                                                                    |               |                               | test ngoldschmid                   |                                                         |                                     |
| user's       Proximity check done:       No         attention on       For Countries:       FFrance         request.       Print       Close         Attention, checking proximity is a requirement for data managers to accept your request!       Back         Warning : This code is close to another existing point       @ EUROCONTROL 2003 - Contact Us - Disolaimer         @ EUROCONTROL 2003 - Contact Us - Disolaimer       Powered by Plulaar Consulting                                                                                                    |               |                               |                                    |                                                         |                                     |
| USEL'S       attention on         the necessity       to modify the         request.       Print         Close       Attention, checking proximity is a requirement for data managers to accept your request!         Back       Warning : This code is close to another existing point         © EUROCONTROL 2003 - Contact Us - Disclaimer       Powered by <i>Bulanc Consulting</i>                                                                                                    |               |                               | No                                 |                                                         |                                     |
| the necessity<br>to modify the<br>request. Attention, checking proximity is a requirement for data managers to accept your request Back<br>Warning : This code is close to another existing point<br>© EUROCONTROL 2003 - <u>Contact Us</u> - <u>Disclaimer</u> Povered by <i>plulaner Consulting</i>                                                                                                    |               |                               |                                    |                                                         |                                     |
| to modify the request. Attention, checking proximity is a requirement for data managers to accept your request! Back<br>Warning : This code is close to another existing point<br>© EUROCONTROL 2003 - <u>Contact Us</u> - <u>Disolaimer</u> Powered by <u>Bulant</u> Cossulting                                                                                                    |               | F-France                      |                                    |                                                         |                                     |
| to modify the request.         Attention, checking proximity is a requirement for data managers to accept your request!         Back         Warning : This code is close to another existing point         © EUROCONTROL 2003 - Contact Us - Disclaimer         Powered by Plulaer Consulting                                                                                                    | the necessity |                               | Drint                              | Oliver                                                  |                                     |
| • Warning : This code is close to another existing point © EUROCONTROL 2003 - <u>Contact Us</u> - <u>Disclaimer</u> Powered by <b>/Julieer Consulting</b>                                                                                                    | to modify the |                               | Print                              | Close                                                   |                                     |
| • Warning : This code is close to another existing point © EUROCONTROL 2003 - <u>Contact Us</u> - <u>Disclaimer</u> Powered by <b>#Julieer Consulting</b>                                                                                                    | request.      | Attention, checking r         | roximity is a requirement          | t for data managers to accept your request!             | Back                                |
|                                                                                                    |               | ••••••• Warning : This code i | s close to another existin         | g point                                                 |                                     |
|                                                                                                    |               |                               | ē                                  | EUROCONTROL 2003 - Contact Us - Disclaimer              | Powered by <b>Hulans Consulsing</b> |
|                                                                                                    |               |                               |                                    |                                                         |                                     |
|                                                                                                    |               |                               |                                    |                                                         |                                     |
|                                                                                                    |               |                               |                                    |                                                         |                                     |
|                                                                                                    |               |                               |                                    |                                                         |                                     |
|                                                                                                    |               |                               |                                    |                                                         |                                     |
|                                                                                                    |               |                               |                                    |                                                         |                                     |
|                                                                                                    |               |                               |                                    |                                                         |                                     |
|                                                                                                    |               |                               |                                    |                                                         |                                     |
|                                                                                                    |               |                               |                                    |                                                         |                                     |
|                                                                                                    |               |                               |                                    |                                                         |                                     |
|                                                                                                    |               |                               |                                    |                                                         |                                     |
|                                                                                                    |               |                               |                                    |                                                         |                                     |

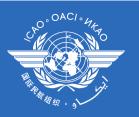

# Check my requests

#### pending requests can be modified

| 🖉 https://extranet.eurocontrol.int/http://eatbe07.eatchip.eurocontrol.be/icard/protected/5LNCMain - Windows In                                                                        | ernet Explorer       |                                                        |                                                     |                                                                                                    |  |  |  |  |  |
|----------------------------------------------------------------------------------------------------|----------------------|--------------------------------------------------------|-----------------------------------------------------|----------------------------------------------------------------------------------------------------|--|--|--|--|--|
| COO V R https://extranet.eurocontrol.int/http://eatbe07.eatchip.eurocontrol.be/icard/protected/SLNCMainFrameset/SLNCApplicationFr                                                     | me/t 💌 🔒 😣 🍫 🗙 🔧     | oogle 🖉 🖓 🔻                                            |                                                     |                                                                                                    |  |  |  |  |  |
| x 🔁 -                                                                                                    |                      |                                                        |                                                     |                                                                                                    |  |  |  |  |  |
| 👷 Favorites 🛛 🎪 🖑 🗆 Developpement photo nu 👹 NAT SPG & Subgroups Docu 🐰 gmail Email from Google 🌡 Google 🖉 icao logon4staff 🛞 heure locale 👹 ICAO EUR NAT 🛞 ICAO HQ 😰 ICAO Intranet 🥍 |                      |                                                        |                                                     |                                                                                                    |  |  |  |  |  |
| Chttps://extranet.eurocontrol.int/http://eatbe07.eatc                                                                                                    | 🖉 ICARD - Reques     | t for Code Allocation - Windows Internet E             | xplorer                                             |                                                                                                    |  |  |  |  |  |
|                                                                                                    | 🖉 https://extranet.e | urocontrol.int/redirect/http://eatbe07.eatchip.eurocoi | ntrol.be/icard/CiController.do?COM=ShowModifAddRequ | iestPopupPage&Id= 🔒 🗟                                                                                           |  |  |  |  |  |
| 🛄 🖸 heck My Reques                                                                                                    | S                    |                                                        |                                                     |                                                                                                    |  |  |  |  |  |
| Search Criteria                                                                                                    |                      | <b>R</b> equest for                                    | Code Allocation                                     | _                                                                                                    |  |  |  |  |  |
| Code: *                                                                                                    |                      |                                                        |                                                     |                                                                                                    |  |  |  |  |  |
| Submission Date: from                                                                                                    |                      |                                                        | ETEKI                                               | [HELP]                                                                                                    |  |  |  |  |  |
| Search                                                                                                    | 1 although           | 45001                                                  |                                                     | Desidentity Oceanab                                                                                             |  |  |  |  |  |
| Search Results                                                                                                    | Latitude:            |                                                        | DDMM[SS.ss]H where H is 'N' or 'S'                  | Proximity Search                                                                                                |  |  |  |  |  |
| Code         Request         Lat         Lon         Subm. Date         Co           ETEKI         ALLOCATION         4520N         0042235E         03/03/2010         F             | rd. Longitude:       | 0042235E                                               | DDDMM[SS.ss]H where H is 'E' or 'W'                 | Map List                                                                                                    |  |  |  |  |  |
| ODAKI         ALLOCATION         4520N         0042235E         03/03/2010         F                                                                                                  | Purpose:             | ×                                                      | Proximity check do                                  | one 📃                                                                                                    |  |  |  |  |  |
|                                                                                                    |                      |                                                        |                                                     | ~                                                                                                    |  |  |  |  |  |
|                                                                                                    | Comment              |                                                        |                                                     | 100                                                                                                    |  |  |  |  |  |
| © EUROCONTROL 2003 - <u>Contact Us</u> .                                                                                                    | Requested by:        | Nikki gini LIN France                                  |                                                     |                                                                                                    |  |  |  |  |  |
|                                                                                                    | For Countries :      | nikki qini Elivi Hanoo                                 |                                                     |                                                                                                    |  |  |  |  |  |
|                                                                                                    | F                    | France                                                 | Delete co-ordinating                                | country: Del                                                                                                    |  |  |  |  |  |
|                                                                                                    | Other                | ~                                                      | Add co-ordinating country:                          |                                                                                                    |  |  |  |  |  |
|                                                                                                    | - Culor              |                                                        |                                                     | 100 - 100 - 100 - 100 - 100 - 100 - 100 - 100 - 100 - 100 - 100 - 100 - 100 - 100 - 100 - 100 - 100 - 100 - 100 |  |  |  |  |  |
|                                                                                                    |                      | Submit                                                 | Cancel                                              |                                                                                                    |  |  |  |  |  |
|                                                                                                    | +                    | @ EUROCONTR                                            | OL 2003 - Contact Us - Disclaimer Pov               | wered by Hulman Consulsing                                                                                      |  |  |  |  |  |
|                                                                                                    |                      | 0 201000111                                            | <u>Jonas os</u>                                     | Contracting                                                                                                    |  |  |  |  |  |
|                                                                                                    |                      |                                                        |                                                     |                                                                                                    |  |  |  |  |  |
|                                                                                                    |                      |                                                        |                                                     |                                                                                                    |  |  |  |  |  |
|                                                                                                    |                      |                                                        |                                                     |                                                                                                    |  |  |  |  |  |
|                                                                                                    |                      |                                                        |                                                     |                                                                                                    |  |  |  |  |  |
|                                                                                                    |                      |                                                        |                                                     |                                                                                                    |  |  |  |  |  |
|                                                                                                    |                      |                                                        |                                                     |                                                                                                    |  |  |  |  |  |
|                                                                                                    |                      |                                                        |                                                     |                                                                                                    |  |  |  |  |  |
| Done                                                                                                    | -                    |                                                        |                                                     |                                                                                                    |  |  |  |  |  |
|                                                                                                    |                      |                                                        |                                                     |                                                                                                    |  |  |  |  |  |

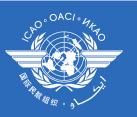

## On-line downloads

| 🖉 ICARD - Downloads - Windows Intern                | et Explorer              |                                        |                        |                                  |                             |                                     |
|-----------------------------------------------------|--------------------------|----------------------------------------|------------------------|----------------------------------|-----------------------------|-------------------------------------|
| COO - Attps://extranet.eurocontrol                  | l.int/http://eatbe07.eat | chip.eurocontrol.be/icard/5LNCMainFrar | neset.do?NVCMD=framese | etReloading 💌 🔒 🗟                | 😽 🗙 🚼 Google                | P -                                 |
| 🛛 🗙 📆 -                                             |                          |                                        |                        |                                  |                             |                                     |
| 🖕 Favorites 🛛 👍 🖑 🗆 Developpement                   | photo nu 👹 NAT S         | PG & Subgroups Docu 👌 gmail Em         | ail from Google        | e 🧧 icao logon4staff 🛞 hei       | ure locale 🕌 ICAO EUR NAT 👻 | FICAO HQ 🙋 ICAO intranet 🂙          |
| 🖉 ICARD - Downloads                                 |                          |                                        |                        | 🖄 • 6                            | 🔊 - 🖃 🖶 - Page - Sa         | iety + Tools + 🕢 + 🔒 🛍 🦄            |
| Five-Letter Name-Code                               |                          |                                        |                        | wnloads 🗕                        | -<br>[HELP]                 |                                     |
| Find Allocated and Available 5LNC                   |                          |                                        |                        |                                  |                             |                                     |
| Find 5LNC In Reserve List                           | List All Per Co          | untry                                  |                        |                                  |                             |                                     |
| Find Allocated 5LNC                                 | Region :                 | [Please Select a region]               | ✓ Countries :          | France                           | ~                           |                                     |
| Check My Requests                                   |                          |                                        | Launch Report          |                                  |                             |                                     |
| Requests By Block                                   | List All Per Co          | de                                     |                        |                                  |                             |                                     |
| Downloads                                           | Region :                 | [Please Select a region]               | ✓ Countries :          | France                           | ~                           |                                     |
| List ICARD Contacts<br>List Country Code Indicators |                          |                                        | Launch Report          |                                  |                             |                                     |
| Change Password                                     | List Duplicate           | s Per Country                          |                        |                                  |                             |                                     |
| Home                                                | Region :                 | [Please Select a region]               | Countring :            | France                           | ~                           |                                     |
| Logout                                              | Region .                 | [Please Select a region]               | Launch Report          | France                           | •                           |                                     |
| Logour                                              | List Duplicate           | s Bor Code                             |                        |                                  |                             |                                     |
|                                                     |                          |                                        |                        |                                  |                             |                                     |
|                                                     | Region :                 | [AII]                                  | Countries :            | [AII]                            | ~                           |                                     |
|                                                     |                          |                                        | Launch Report          |                                  |                             |                                     |
|                                                     |                          |                                        | Acupa                  |                                  |                             | Description data and description    |
|                                                     |                          |                                        | © EURO                 | CONTROL 2003 - Contact Us - Disc | <u>slaimer</u>              | Powered by <b>Hulans Consulsing</b> |
|                                                     |                          |                                        |                        |                                  |                             |                                     |
|                                                     |                          |                                        |                        |                                  |                             |                                     |
|                                                     |                          |                                        |                        |                                  |                             |                                     |
|                                                     |                          |                                        |                        |                                  |                             |                                     |
|                                                     |                          |                                        |                        |                                  |                             |                                     |
|                                                     |                          |                                        |                        |                                  |                             |                                     |
|                                                     |                          |                                        |                        |                                  |                             |                                     |
|                                                     |                          |                                        |                        |                                  |                             |                                     |
|                                                     |                          |                                        |                        |                                  |                             |                                     |
|                                                     |                          |                                        |                        |                                  |                             |                                     |
|                                                     |                          |                                        |                        |                                  |                             |                                     |
|                                                     |                          |                                        |                        |                                  |                             |                                     |
|                                                     |                          |                                        |                        |                                  | 😜 Internet                  | 🖓 🔻 🔍 100% 🔻 📑                      |